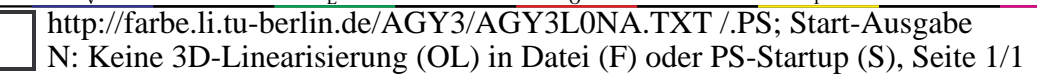

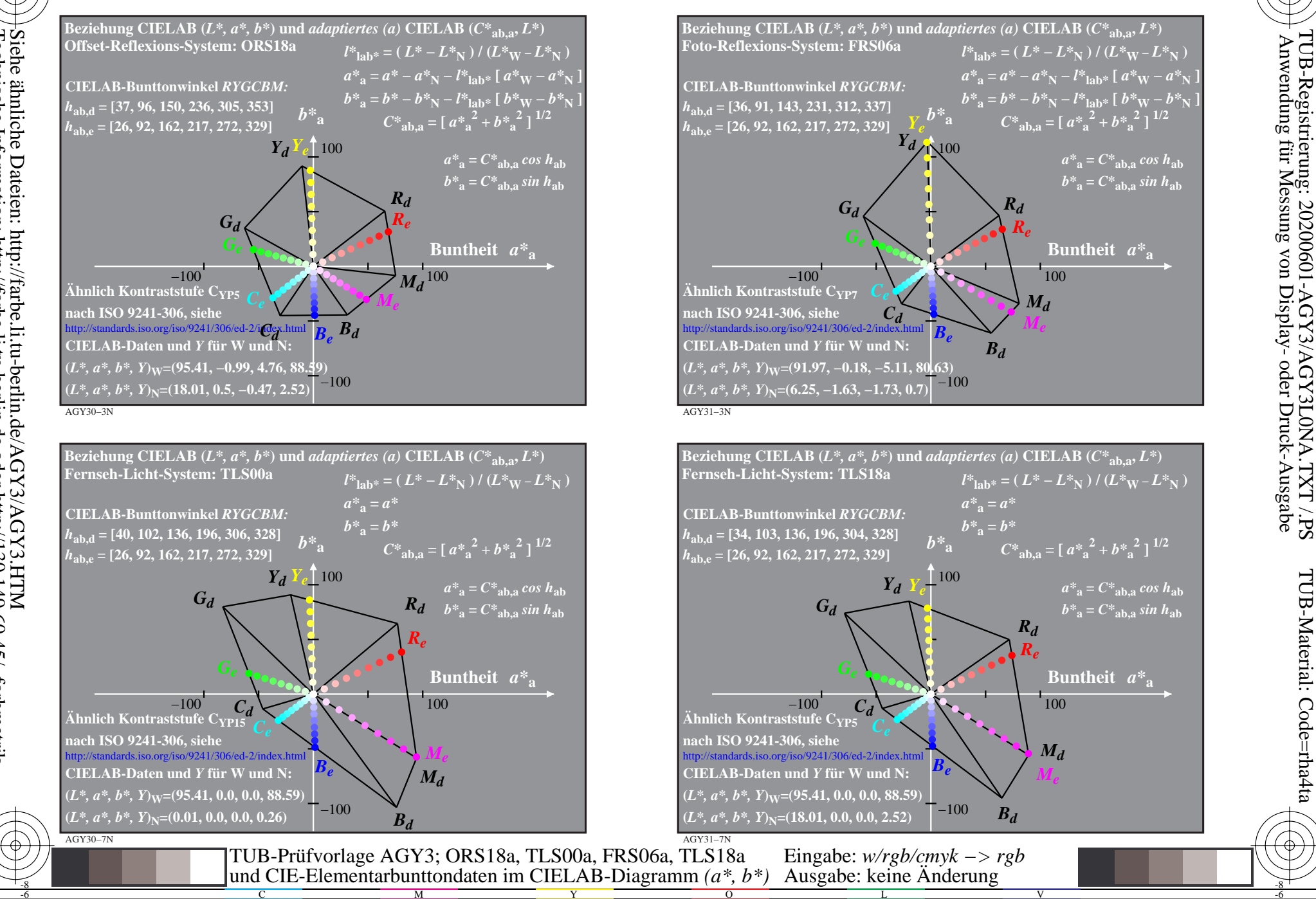

AGY3/AGY3L0NA.TXT/.PS

TUB-Material: Code=rha4ta